# **SMARTNX**

Ao Conselho Regional de Medicina do Estado do Ceará — CREMEC

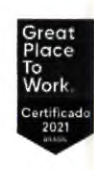

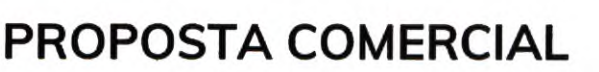

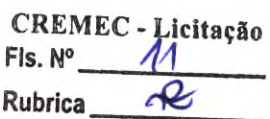

### Dados do Proponente

Razão Social: SMART NX LTDA - EPP CNPJ: 13.500.865/0001-69 Endereço: Rua Espirito Santo, n° 1284 - Centro - Juiz de Fora/MG - CEP: 36.016-200 Telefone: (32) 3212-2119 / 98456-4531 E-mail: licitacao@smartnx.io Site: www.smartnx.com Validade da Proposta: 30 (trinta) dias. Banco 341 - Itaú / Agência 8192 / Conta Corrente 38188-0

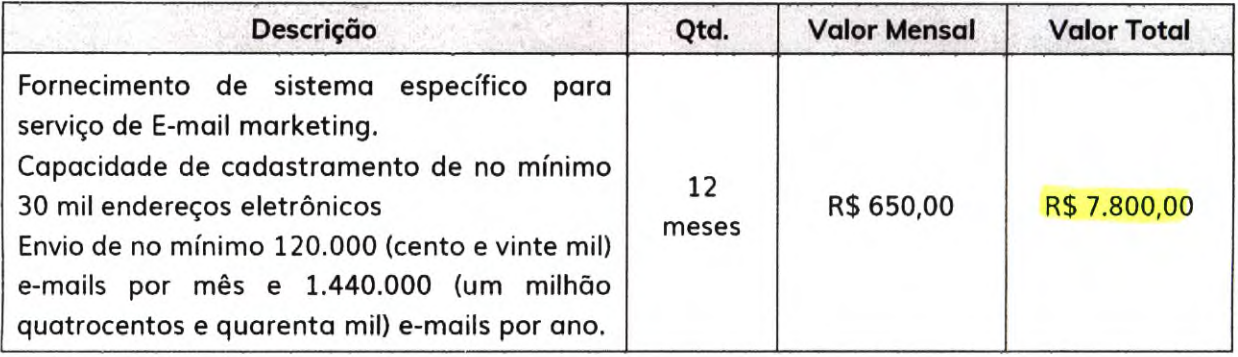

0 valor total da proposta é de R\$ 7.800,00 (sete mil e oitocentos reais).

Nos valores apresentados acima, também estão inclusos todos os custos necessários decorrentes da prestação dos serviços objeto desta proposta, bem como já incluidos todos os impostos, encargos trabalhistas, previdenciários, fiscais e quaisquer outros que incidam direta ou indiretamente.

Juiz de Fora/MG, 04 de abril de 2022.

dio 1. K. Margues

Pedro Augusto Rodrigués Marques Diretor de Receita Representante Legal

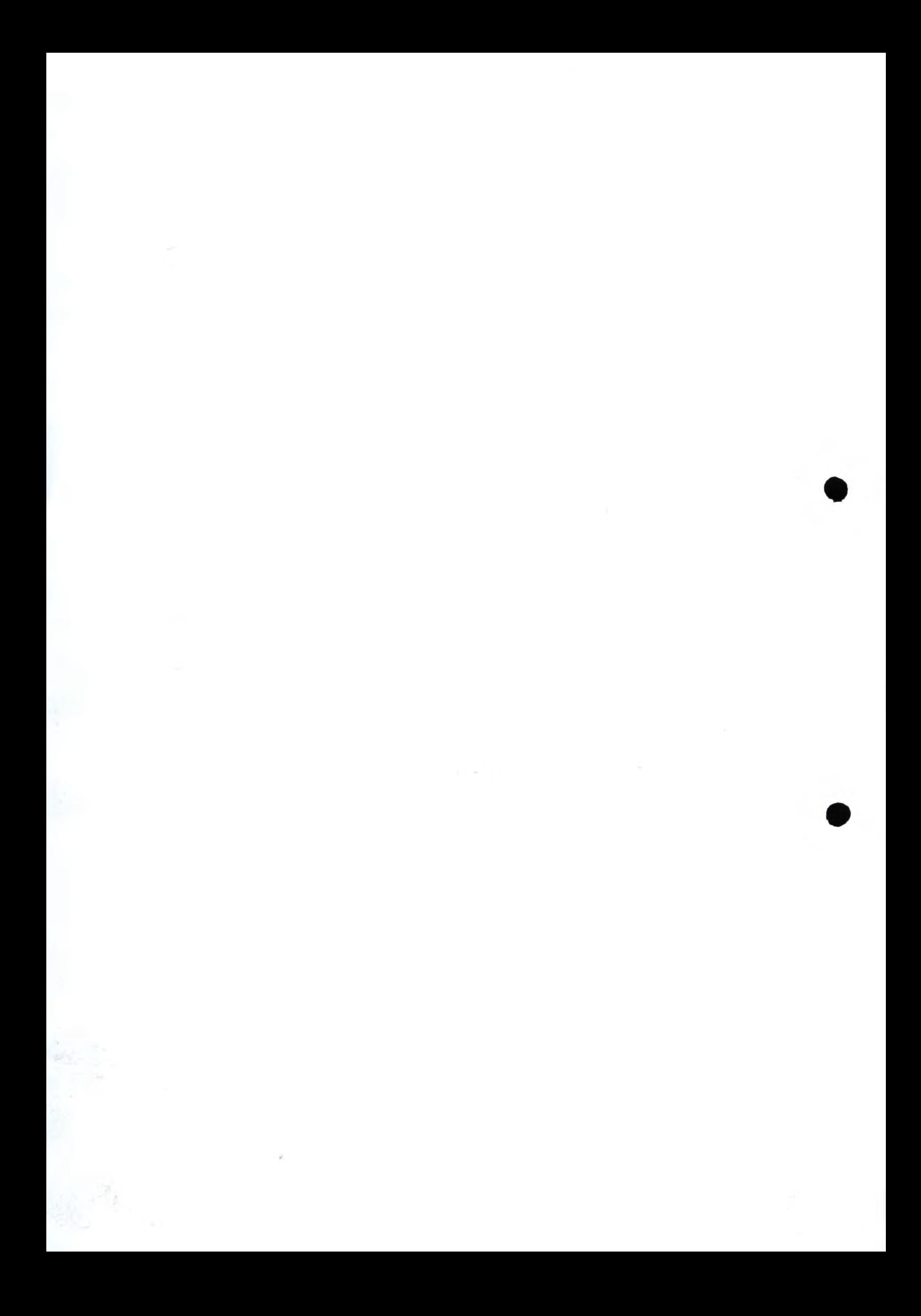

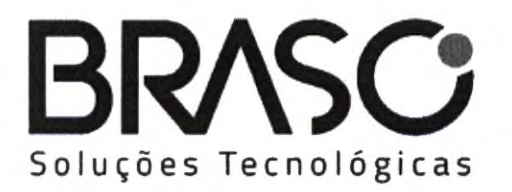

84, 3025-7758<br>84, 99948-0371

braso.com.br contato@braso.com.br

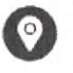

Rua: Miguel Ângelo, 691, Candelária CEP: 59.066-450 j Natal/RN

CREMEC - Licitação Fls.  $N^{\circ}$   $\sqrt{2}$ Rubrica  $\mathcal{A}$ 

AO

CONSELHO REGIONAL DE MEDICINA DO ESTADO DO CEARA CNPJ N2 10.491.017/0001-42 ENDEREÇO: Avenida Antônio Sales, 485 — Joaquim Távora, CEP: 60.135-101

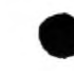

 $\bullet$ 

Dados da Empresa: Razão Social: BRASO SOLUÇÕES TECNOLÓGICAS LTDA.

Endereço: Avenida Engenheiro Roberto Freire, 1962- Loja 26, Capim Macio, Natal-RN.CEP:59082- 095

C.N.P.J.: 15.664.759/0001-46

Telefone: (84) 3025-7758

E-mail: diretoria@braso.com.br / administrativo@braso.com.br

REFERÊNCIA DO OBJETO:

CONTRATAÇÃO DE EMPRESA ESPECIALIZADA PARA FORNECIMENTO DE SISTEMA ESPECÍFICO PARA SERVIÇO DE E-MAIL MARKETING PARA O CONSELHO REGIONAL DE MEDICINA DO ESTADO DO CEARÁ — CREMEC.

# PROPOSTA OMERCIAL

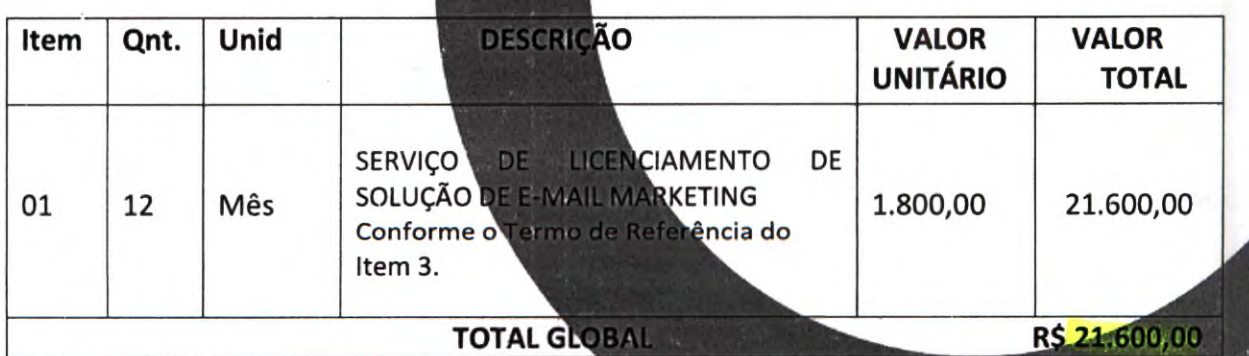

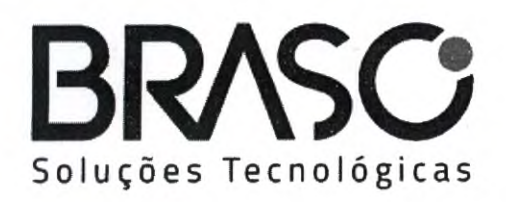

84.3025-7758 84.99948-0371

braso.com.br contato@braso.com.br

Rua: Miguel Angelo, 691, Candelária CEP: 59.066-450 I Natal/RN

•

VALOR TOTAL DA PROPOSTA: R\$ 21.600,00 (Vinte e um mil e seiscentos reais).

- Validade da proposta: 90 dias (noventa dias)

Natal/RN, 04 de abril de 2022.

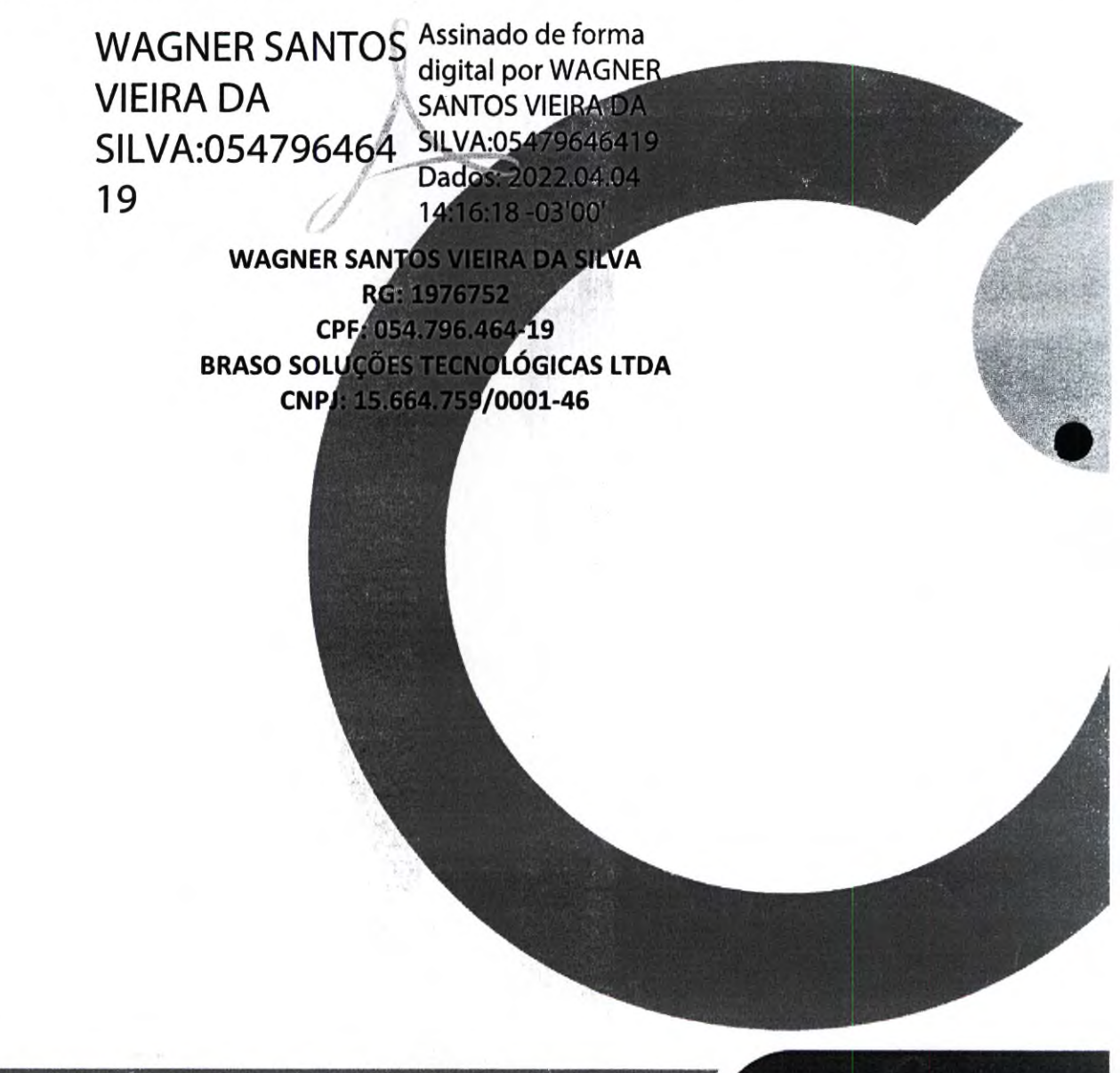

BRASO SOLUÇÕES TECNOLÓGICAS LTDA CNPJ: 15.664.759/0001-46 Vermetal Automobilisticom.br

**Proposta Comercial** 

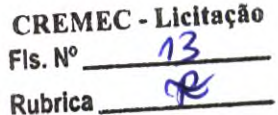

# **Proposta Comercial**

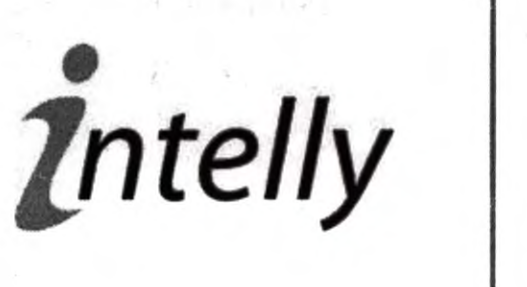

isend pro

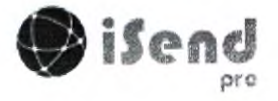

 $\bullet$ 

•

A: CREMEC A/C: José Mesquita / Compras

Proposta para Comercialização da Ferramenta de Software iSend PRO

A IntellyOne Tecnologia & Serviços Ltda., empresa sediada à Av. Carlos Gomes, 300/701, Porto Alegre, RS, CNPJ 01.942.883/0001-11, apresenta a seguinte proposta de prestação de serviço:

### 1. DESCRIÇÃO DO SERVIÇO/PRODUTO

### 0 QUE E 0 iSEND PRO?

- Ferramenta de Comunicação e Marketing Digital profissional que permite o i. gerenciamento de contatos e seus dados, geração, publicação e envio de noticias, comunicados, informativos, mensagens de E-mail, SMS e de Voz, conteúdos e peças promocionais com posterior monitoramento de suas ações através de relatórios detalhados.
- Suas ações são realizadas através da publicação do conteúdo de diversas formas: nas redes sociais (Twitter, Linkedln, Facebook, Wordpress, Blogger e sites em geral) diretamente e integrado pela ferramenta; por envios de E-mails e mensagens para celulares (SMS) e mensagens de Voz para telefones fixos e celulares em quantidades ilimitadas, publicações de revistas digitais em navegadores de internet e nos dispositivos móveis iPad, iPhone e Android, juntamente com treinamento, atendimento, suporte e servidores próprios.

### ESPECIF1CAÇÕES DA FERRAMENTA

Acesso Via Internet: Totalmente desenvolvido em ambiente de internet, com ï. acesso integral ao sistema, sem limitações dependentes de instalações complementares em máquinas locais (não necessita de softwares adicionais além do navegador de internet), as quais sugere-se ter configuração minima conforme a seguir:

Software navegador de Internet compatível com Google Chrome ou Firefox e acesso a internet através de Banda Larga com o mínimo de 1Mb. Acessível de qualquer lugar através do navegador de Internet.

- Segurança e Privilégios de acesso: O sistema contém um módulo de administração, onde o administrador define os parâmetros, permissões e privilégios de acesso de cada usuário e/ou grupo de usuários, para todo o sistema, através de perfis, garantindo a integridade do acesso aos dados. 0 acesso ao sistema é efetuado através de usuários e senhas individuais com criptografia de senha minima (chave de 128bits).
- Usuários: Permite o cadastramento de usuários ilimitados, podendo estes terem niveis de permissões de acesso diferentes para as funcionalidades. 0 acesso dos usuários é efetuado através de tela especifica e individualizada.
- Atualizações: A Intelly mantem a atualização constante do produto no que tange ao i lançamento de novas versões, melhorias implementadas, de âmbito global e correções de erros detectados.

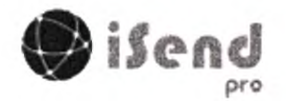

*Zntelly* 

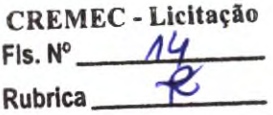

### CADASTRO E SEGMENTAÇÃO DE CONTATOS: i

- Grupos de Contatos: Possibilita a criação de grupos de contatos e seu completo gerenciamento (atualização, inclusão, exclusão e diversos outros importantes recursos de higienização da base de contatos)
- Cadastro de Contatos: Possibilita o cadastro completo de contatos, com os seguintes dados: Nome, E-mail, Empresa, Departamento, Cargo, Estado, Cidade, Telefone, Celular, Data de Nascimento ou Data de Aniversário, Sexo, Observações ou Informações Adicionais (Texto Livre). Possibilita, também, a inclusão de um contato a mais de um grupo de contatos.
- Configurações de Regiões: Cadastro de regiões formada por cidades e estados que podem ser utilizadas como filtros nas pesquisas cadastrais e para a distribuição do conteúdo.
- Pesquisa de Contatos: Possibilita a pesquisa completa de contatos, com os seguintes dados: Nome, E-mail, Empresa, Cargo, Estado, Cidade, Data de Nascimento ou Mês de Aniversário e Sexo. Além disso, possibilita a pesquisa por grupo de contatos e a pesquisa por contatos inválidos e que por ventura solicitaram o cancelamento do recebimento do informativo.
- Filtros Avançados: Envie todas as suas comunicações aplicando filtros em seus grupos de interesse. Segmente, filtre seus contatos ao enviar, por Empresa, Departamento, Cargo, Sexo, Estado, Cidade, Regiões, além dos campos personalizados ilimitados. Por Exemplo: Enviar um conteúdo para o Grupo Clientes, somente as mulheres da Região Serrana do Rio de Janeiro que tenham adquirido um produto seu nos últimos 30 dias. Crie filtros como: Contatos que Receberam Envios nos Últimos 12 dias e que contenham o assunto Workshop Curso AKNE. Adicione á este filtro todos os campos do seu cadastro e você terá uma altíssima segmentação. Salve sua segmentação para poder facilmente utilizar depois, sem a necessidade de refazer a cada novo envio. Tenha em mãos as suas seleções e segmentações para obter o máximo de assertividade.
- Segmentação por Comportamento: Capacidade de realizar a segmentação de seu público-alvo através do seu comportamento. Através do monitoramento do comportamento dos seus contatos frente a sua comunicação, facilmente crie novos grupos e adicione seus contatos para um perfeito refinamento da sua segmentação. Utilize a Segmentação por Comportamento (Behavioral Targeting) em conjunto com todas as possibilidades de filtros e distribua sua comunicação com o máximo de relevância.
- Interações: Veja todas as interações que seu público teve com seu conteúdo. iSend permite através das interações, definir quem é quem dos seus contatos, criando rapidamente um ranking de engajamento e alertando assim que um cliente engajado interage com seu conteúdo! Toda a interação realizada gera uma interação que você customiza em tempo real. Crie: Funil de Vendas,

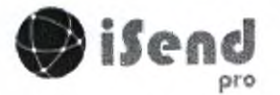

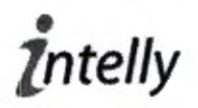

•

Principais Contatos, Contatos VIP, etc. Você define o ranking e o iSend faz o resto para você.

- Engajamento: Permite através das interações, definir quem é quem dos seus contatos, criando rapidamente um ranking de engajamento e alertando assim que um cliente engajado interage com seu conteúdo. Pesquise, acompanhe, receba notificações, analise nos relatórios, todos os contatos que possuem "lead score" e defina o que significa para vocês um contato 5 estrelas. Saiba quais os contatos da sua base que possuem mais interações com seu conteúdo distribuído. [Lead Score] Defina o que significa para você um contato 5 Estrelas e deixe que o iSend faça o resto.... Automaticamente e de forma simplificada.
- Importação de Contatos: Funcionalidade de importação de contatos que possibilita a leitura a partir de um arquivo em formato MS Excel (CSV) ou similar, já para um grupo de contatos especifico. Possibilita também a criação de modelos de importação para situações onde exista padronização neste processo.
- Atualização de Dados (Também conhecido como Opt-In): Possibilita o envio de mensagem para os grupos de contatos, para que os mesmos efetuem a atualização de seus dados (Opt-In). Esta funcionalidade tern seus textos configuráveis, tanto para a tela de atualização de cadastro, quanto para o texto da mensagem de e-mail e seu link. Além disso, possibilita o agendamento (Dia/Mês/Ano) do envio da mensagem e possui diversos filtros adicionais para seleção dos contatos através de dados como Empresa, Cargo, Aniversariantes, Sexo, Estado e Cidade. Possui, também, método de autorização de envio, por usuário com permissão especifica para tal.
- Formulários de Contatos Inteligentes: Construa formulários, coloque no seu Web-Site/Blog, Rede Social, envie por Mensageiros (SMS, WhatsApp...) e facilmente direcione os contatos cadastrados para o grupo de contatos que desejar. Tudo de forma visual e fácil. Com o nosso incrível editor de arrastar-esoltar (Drag-and-Drop), você consegue, em minutos, criar formulários facilmente. Adicione campos do seu cadastro, botões de seleção e de opções, deixe com a sua identidade visual adicionando imagens, textos e pronto, o seu formulário está disponível para ser adicionado onde você precisar. Cada formulário que você cria no iSend, tem disponível um relatório estatístico completo, mostrando, entre outros dados, a quantidade de contatos cadastrados, por períodos e datas, dando a você grande poder de segmentação e ampliação da sua base de contatos. Capacidade de criar formulários:
	- Por Link
	- Pop-Up
	- Integrado ao seu Web-Site/Blog ou Redes Sociais
	- Botão de Assinatura

### GERENCIAMENTO E DISTRIBUIÇÃO DE CONTEÚDO:

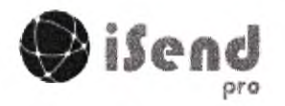

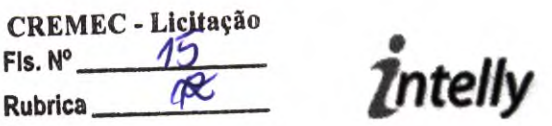

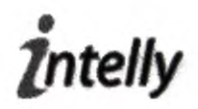

- Editor de Informativos: Funcionalidade especifica para edição de informativos e boletins que dispensa o uso da linguagem HTML. Totalmente integrado a ferramenta, dispensando o uso de editores externos e complexos. Possibilita:
	- Inclusão de Noticias: Formulário web para cadastramento de noticias ao sistema, sem a necessidade de escrita em código HTML, com o objetivo de formar um Banco de Dados para posterior seleção e confecção/montagem dos informativos, boletins. Campos existentes:
		- Titulo da Noticia;
		- Categoria da Noticia (Ex.: Esportes, Cultura, Lazer, etc);
		- Resumo da Noticia;
		- Texto Completo da Noticia, com possibilidade de utilização de Negrito, Itálico, escolha da fonte e tamanho e alinhamento do texto, hiperlinks, etc;
		- Fonte da Noticia (Ex.: Assessoria Comunicação XPTO);
		- Inserção de Imagens com possibilidade de inserção de links e de posicionamento da mesma (Esquerda, Direita e Centro);
		- Inserção automática de legendas nas imagens;
		- Revisão de noticias a serem enviadas.
	- Distribuição de Noticias: Funcionalidade de distribuição/publicação de noticias on-line integradas as seguintes plataformas:
		- LinkedIn
		- **Facebook**
		- **Twitter**
		- Blogs Wordpress e Blogger
		- Sites em geral (a integração pode ser efetuada através de APIs ou iFrames Web)
		- A publicação de conteúdo nestas plataformas, exceto as de sites em geral possibilitam a escolha de partes da noticia como texto, ou resumo, ou titulo ou se escrever texto livre. Permite também a publicação de fotos/imagens das noticias nos casos onde a plataforma permita;
		- A publicação é efetuada instantaneamente através de integração entre o produto e as plataformas;
		- É permitido o cadastramento ilimitado de plataformas. Ex.: várias contas de Twitter, Facebook, etc;
- Pesquisa de Noticias: Sistema de pesquisa ao Banco de Dados de noticias através de campos como Titulo da Noticia, Data, Categoria, Publicada ou não, Revisada ou não. Possui, ainda, possibilidade de exportação do filtro da pesquisa através dos formatos MS Excel, CSV, XML e Adobe PDF,

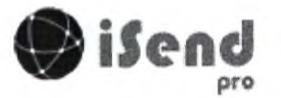

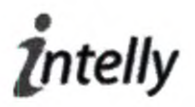

- Configurador de Modelos de Layouts: Sistema de configuração de diversos layouts (modelos) para os informativos, consistindo no cadastramento de cabeçalhos, rodapés e imagens laterais diferenciadas e identificadas através de nome especifico.
- Gerador de Informativos: Sistema de criação e geração automática dos informativos e malas diretas, sem a necessidade de escrita em código HTML. Possibilita:
	- Visualização rápida e escolha das noticias revisadas do banco de dados;
	- Alteração dinâmica da ordem de exibição das categorias e noticias no informativo;
	- Associação do informativo aos diversos modelos de layouts configurados;
	- Criação de um nome (Assunto do e-mail) do informativo, assim como a alteração do e-mail de envio;
	- Exibição facultativa de: número de edição, data, cabeçalho e rodapé e nome dos contatos (quando cadastrado);
	- Agendamento (Dia/Mês/Ano) do envio do informativo;
	- Existência de diversos filtros para seleção dos contatos, a exemplo de Empresa, Cargo, Aniversariantes, Sexo, Estado e Cidade;
	- Criação de rascunhos para posterior continuação dos trabalhos
	- Permite o envio/distribuição das mensagens para os grupos de contatos cadastrados, possibilitando uma excelente organização e segmentação dos envios;
- Pesquisa de Informativos: Sistema de pesquisa ao Banco de Dados de informativos enviados, através de campos como Titulo, Edição (opcional), data, usuário que enviou. Possibilidade de reutilização de informativos enviados, visualização e exclusões.
- Galeria de Midias: Funcionalidade especifica para gerenciamento das midias digitais utilizadas no sistema, podendo adicionar diretórios, imagens, documentos, áudio, video, etc, alterar e excluir. Gerencia a capacidade utilizada, bem como a capacidade máxima de uso (espaço de armazenamento), assim como permite a visualização e escolha das mesmas. Capacidade minima de 150Mb para todos os conteúdos gerados a partir do sistema (informativos, mensagens, revistas, etc)
- Editor de Mensagens: Editor completo de HTML que possibilita a confecção de qualquer tipo de mensagem neste formato. Possui os mesmos sistemas de envio, filtros e autorização, anteriormente citados. Possibilita, ainda, a inclusão, junto do código HTML, de campos básicos do banco de contato e autorização de envio.

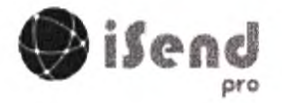

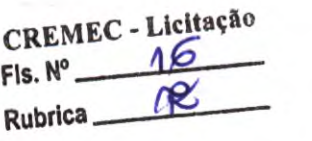

ntelly

- Possibilita a inclusão junto do código HTML/Editor Visual, de campos básicos da base de contato, como nome, empresa, departamento, cidade, estado, e-mail, telefone, celular, aniversário, etc;
- Possui a funcionalidade de visualização e edição do código HTML diretamente no software;
- Possibilita o agendamento (dia/me/ano) do envio da mensagem e possuir diversos filtros adicionais para a seleção dos contatos através de dados como empresa, cargo, aniversariantes, sexo, Estado, Cidade e Região, além dos campos adicionados criados.
- Possui método de autorização de envio, por usuário com permissão especifica para tal;
- Automações: Funcionalidades para automação da distribuição de conteúdo através dos diversos canais da ferramenta (E-Mail, SMS, VOZ, Formulários, etc) possibilitando a criação de diversos processos e cenários:
	- Automação de E-mail: A partir de um e-mail criado na ferramenta é possível automatizar o envio de uma ou mais mensagens para as situações de:
		- E-mail Aberto: Caso o primeiro e-mail tenha sido aberto após um número configurável de Minutos/Horas/Dias/Semanas/Meses, ou Imediatamente ou mesmo após uma quantidade configurável de Visualizações, pode ser programado o envio de uma nova mensagem. Esta nova mensagem poderá ser:
			- Outro E-mail
		- E-mail Não Aberto: Caso o primeiro e-mail não tenha sido aberto, pode ser programado o envio de uma nova mensagem após um número configurável de Minutos/Horas/Dias/Semanas/Meses, pode ser programado o envio de uma nova mensagem, com as mesmas possibilidades acima detalhadas (E-mail, SMS, VOZ, Segmentação).
		- E-mail com Link Clicado: Caso o primeiro e-mail possua links e estes tenham sido clicados, pode ser programado o envio de uma nova mensagem, ao se clicar em Qualquer Link e/ou ao se clicar em algum Link Especifico. Para cada situação, após um número configurável de Minutos/Horas/Dias/Semanas/Meses ou Imediatamente, pode ser programado o envio de uma nova mensagem com as mesmas possibilidades acima detalhadas (E-mail, SMS, VOZ, Segmentação).
		- E-mail com Link Não Clicado: Caso o primeiro e-mail possua links e estes não tenham sido clicados, pode ser programado o envio de uma nova mensagem, ao não se clicar em Qualquer Link e/ou ao não se clicar em algum Link Especifico. Para cada situação, após um número configurável de Minutos/Horas/Dias/Semanas/Meses, pode ser programado o envio de uma nova mensagem com as mesmas possibilidades acima detalhadas (E-mail, SMS, VOZ, Segmentação).
	- Automação de Cadastros: A partir de uma ação de cadastramento de contato na ferramenta é possível automatizar o envio de uma ou mais mensagens para as situações de:

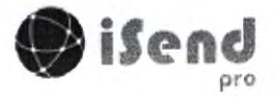

end the method of the contract of the contract of the contract of the contract of the contract of the contract of the contract of the contract of the contract of the contract of the contract of the contract of the contract

- Formulários: Caso um determinado formulário tenha sido preenchido com sucesso, após um número configurável de<br>Minutos/Horas/Dias/Semanas/Meses ou Imediatamente, pode ser Minutos/Horas/Dias/Semanas/Meses, ou programado o envio de uma nova mensagem com as mesmas possibilidades acima detalhadas, através dos diversos canais (Envio automatizado de novas mensagens de E-mail, SMS, VOZ, Segmentação).
- Grupos de Contatos: Caso um determinado grupo de contatos tenha sido alterado após um Cadastro de Contatos Manual ou uma Importação<br>de Contatos, após um número configurável de de Contatos, após um número configurável de<br>Minutos/Horas/Dias/Semanas/Meses ou Imediatamente, pode ser Minutos/Horas/Dias/Semanas/Meses, ou programado o envio de uma nova mensagem com as mesmas possibilidades acima detalhadas, através dos diversos canais (Envio automatizado de novas mensagens de E-mail, SMS, VOZ, Segmentação).
- Iniciar e Parar Automação: Toda as automações e mesmos as ações de automatização individuais criadas, poderão ser configuradas para que sejam iniciadas e interrompidas em uma data especifica.
- Pesquisa de Automação: Todas as fucnionalidades atuais do sistema que possuam pesquisas de mensagens (E-mail, SMS, VOZ, etc) possuem diferenciação para pesquisa ao Banco de Dados das mensagens automatizadas, através de campos como Titulo, data, usuário que enviou, etc. Possibilidade de reutilização de mensagens enviados, visualização e exclusões.

### MONITORAMENTO E RELATÓRIOS:

- Dados Estatisticos/Relatórios: Apresenta um sistema de estatistica de todos os envios efetuados pelo sistema, a citar:
	- Permite pesquisar por Informativos, Mensagens, Cartões, Revistas, Mensagens de SMS e de Voz e Atualizações (Opt-In) enviados, assim como por data de envio e pelo usuário responsável.
	- Exibe dados do tipo de envio (Informativos, Mensagens, Cartões, Revistas, Mensagens de SMS e de Voz e Atualizações (Opt-In), Titulo, usuário que enviou, data do envio, status do envio (Em processamento, concluído, etc — ou similar) e quantidade de e-mails enviados
	- Exibe os seguintes dados estatísticos para os e-mails:
		- Quantidade de e-mails enviados com sucesso;
		- Quantidade de erros de envio;
		- Quantidade de e-mails não abertos;
		- Quantidade de e-mails visualizados/abertos;
		- Quando da existência de links nas mensagens e informativos:
			- Percentual de cliques
			- Identificação de quem clicou em cada link

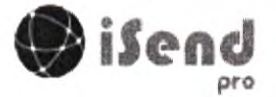

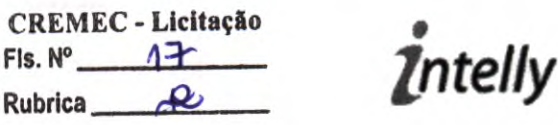

- Possibilitar a inclusão dos contatos que clicaram em grupos já existentes ou já criar novos
- Quantidade de cliques realizados
- Exibe relatório de erros detalhando como se procederam os erros de retorno dos e-mails enviados, conforme abaixo:
	- $\mathbf{r}$  . Apresenta graficamente o resumo dos erros.
	- Possibilita a distinção e classificação dos diversos tipos de erros
	- Mecanismo automático de invalidação para posterior envio dos erros listados
- Exibe relatório de erros detalhando como se procederam os erros de retorno dos e-mails enviados, conforme abaixo:
	- Apresenta graficamente o resumo dos erros;
	- Possibilita a distinção e classificação dos diversos tipos de erros (Ex.: Usuário inválido, domínio inválido, caixa postal cheia, etc);
	- Mecanismo (manual ou automático) para bloqueio dos contatos que apresentaram erro;
	- Possibilidade de associar os contatos que apresentaram erros a grupos existentes ou novos para posterior tratamento;
- Exibir os seguintes dados estatisticos para os Formulários Inteligentes:
	- Relatório Estatístico completo;
	- Quantidade de contatos cadastrados;
	- Quantidade de contatos atualizados;
	- Por períodos e datas
	- Exibir os seguintes dados estatisticos para as Automações:
		- Relatório Estatistico completo;
		- Automações realizadas em uma dada Mensagem;
		- Quantidades envolvidas, aberturas, visualizações, links clicados, etc;
		- Por períodos e datas
- Extrato de Envios: Geração de extrato on-line com a quantidade de Mensagens de E-mails, SMS e Voz enviados em um determinado período (mês), para possibilitar o acompanhamento dos valores a serem pagos. Fornece as seguintes informações: período, quantidade de e-mails do período, valor correspondente a quantidade enviada e informações básicas de pagamento como: em atraso, pago, em uso.

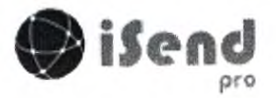

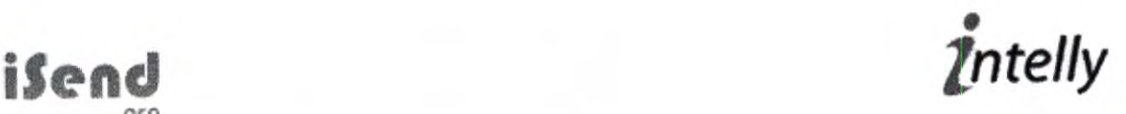

•

- Dados Cadastrais, dos Usuários e de Configuração: Módulo que possibilita a administração da ferramenta e seus usuários. Possui as seguintes funcionalidades:
	- Dados Cadastrais com as informações de:
		- Nome e/ou Razão Social da empresa/entidade usuária
		- Nome do responsável pela ferramenta na empresa/entidade
		- Endereço completo da empresa/entidade
		- Dados dos Usuários com as informações de:
			- Formulário de inclusão de contatos com Nome, Apelido, E-mail, Login e Senha
			- Possibilidade de criação e atribuição de diferentes perfis para os usuários, restringindo ou permitindo acesso as diferentes funcionalidades do sistema
		- Dados de Configurações com as informações de:
			- E-mails padrões para cancelamentos, atualizações de contato(optin), informativos e mensagens
			- Textos para visualizações das mensagens e informativos, assim como para remoção automática dos contatos das listas nos rodapés dos e-mails
			- Configuração e definição dos campos adicionais de contato

### 2. PREÇO E CONDIÇÕES DE PAGAMENTO

### 2.1. Preço

- Para utilização do iSend PRO é necessário adquirir uma licença de uso. ï
- Os preços sugeridos para o uso da ferramenta iSend PRO são proporcionais ao volume i de uso:

### ENVIO DE E-MAILS E PLANO MiNIMO

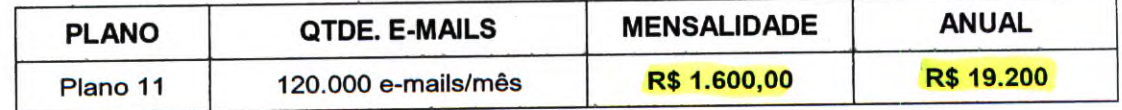

E acrescentado, mensalmente, aos valores das tabelas acima detalhadas, o valor de R\$ î 150,00, para se fazer uso das funcionalidades do iSend PRO.

Adicionalmente aos planos mensais de comercialização será cobrado o valor de R\$ i 300,00, uma única vez, no momento da assinatura do contrato. Este valor corresponde aos serviços de ativação da ferramenta, customização do layouts e importação da base inicial de contatos.

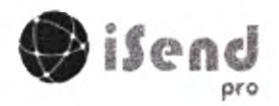

i

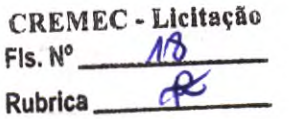

ntellv

- O valor mínimo para faturamento mensal será definido com base no cálculo de Apuração da Quantidade Minima para Faturamento, abaixo
	- A Quantidade Mínima para Faturamento será equivalente a média do tamanho da base de contatos nos últimos 3 meses
	- o 0 tamanho da base de contatos mensais sera apurada através do número máximo de contatos existentes na base de contatos em cada mês.
	- o Sobre esta Quantidade Minima para Faturamento, sera cobrado o valor do plano correspondente descrito nas tabelas acima
	- o Caso a quantidade minima para faturamento mensal não atinja a quantidade de contatos referente ao Plano Inicial desta tabela, será cobrado o valor correspondente a esse plano.
- O preço mensal é aferido mediante a quantidade de mensagens enviadas individualmente no mês pelo cliente para cada contato seu, independente de ter ocorrido sucesso ou não na entrega deste e-mail.
- Sob estas quantidades serão aplicadas as tabelas de preços disponibilizadas acima. i
- í O preço mensal referente as Mensagens de SMS e Mensagem de Voz, é aferido mediante a quantidade de mensagens enviadas individualmente para o destinatário final no mês pela LICENCIADA. Sera contabilizado como enviada, todas as mensagens que forem encaminhadas pelas operadoras de telefonia, para o destinatário final.
- Os valores referentes ao envio de mensagens de texto para celulares (SMS) e i mensagens de VOZ, constantes das respectivas tabelas acima, somente serão cobrados caso o cliente faça a utilização desta funcionalidade no produto e sempre após a sua utilização.
- Caso o número de e-mails enviados em um mês não atinja a quantidade de e-mails i referente ao Plano I, será cobrado o valor mínimo referente a esse plano, descrito na tabela A. Ex.: Se for enviado 300 e-mails ou não enviado e-mails em um determinado mês, será cobrado o valor referente ao Plano I.
- O total de mensagens enviadas, independente do seu tipo (E-mail, SMS, VOZ, etc) não é cumulativo de um mês para o outro.
- Devido as normas regulatórias da ANATEL, todas as respostas de SMS Corporativos, i devem ser cobradas das empresas responsáveis pelo seu envio e nunca pelo usuário/contato recebedor desta mensagem, portanto as mensagens SMS respondidas pelos usuários/contatos, serão adicionadas ao total de SMS mensal.

### 2.2. Impostos e Taxas

Todas as despesas com impostos já estão incluidas no preço.

Sera acrescido aos valores acima descritos a taxa de boleto bancário no caso de ser esta a opção de pagamento escolhida pelo cliente.

### 2.3. Pagamento

### 2.3.1.Formas de Pagamento

O valor referente a ativação do iSend — R\$ 300,00 — deverá ser paga no momento da assinatura do contrato, em uma única parcela.

Os valores referentes aos envios das Mensagens de E-mails, de SMS e Voz serão apresentados em fatura mensal, conforme quantidade enviada, com pagamento previsto para até o quinto dia útil do mês subsequente aos envios.

Caso o consumo fique entre as faixas de plano será considerado o de maior valor.

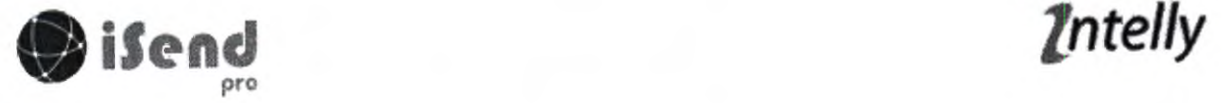

 $\overline{\phantom{a}}$ 

# 3. VALIDADE E PRAZO DE ENTREGA

### 3.1. Prazo de Validade da Proposta

0 prazo de validade desta proposta é de 30 dias.

### 3.2. Prazo de Entrega

Após o recebimento das informações para ativação da ferramenta (contatos para importação, definição do layout do informativo, e-mails de trabalho e usuários para utilização da ferramenta), a mesma estará disponível em até 05 dias úteis.

### 4. ACEITE DESTA PROPOSTA

Eu li a proposta acima e concordo com os termos e condições nela descritos.

São Paulo, 08 de abril de 2022.

Atenciosamente,

Cassandra Ghinzelli dos Reis Consultora de Negócios

INTELLY soLuÇõEs INTELIGENTES (61) 3028-2929 / (11) 93763-1818 intelly.com.br

# LAHAR

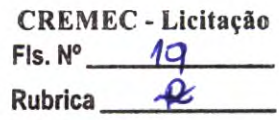

# Solicitação de cotação

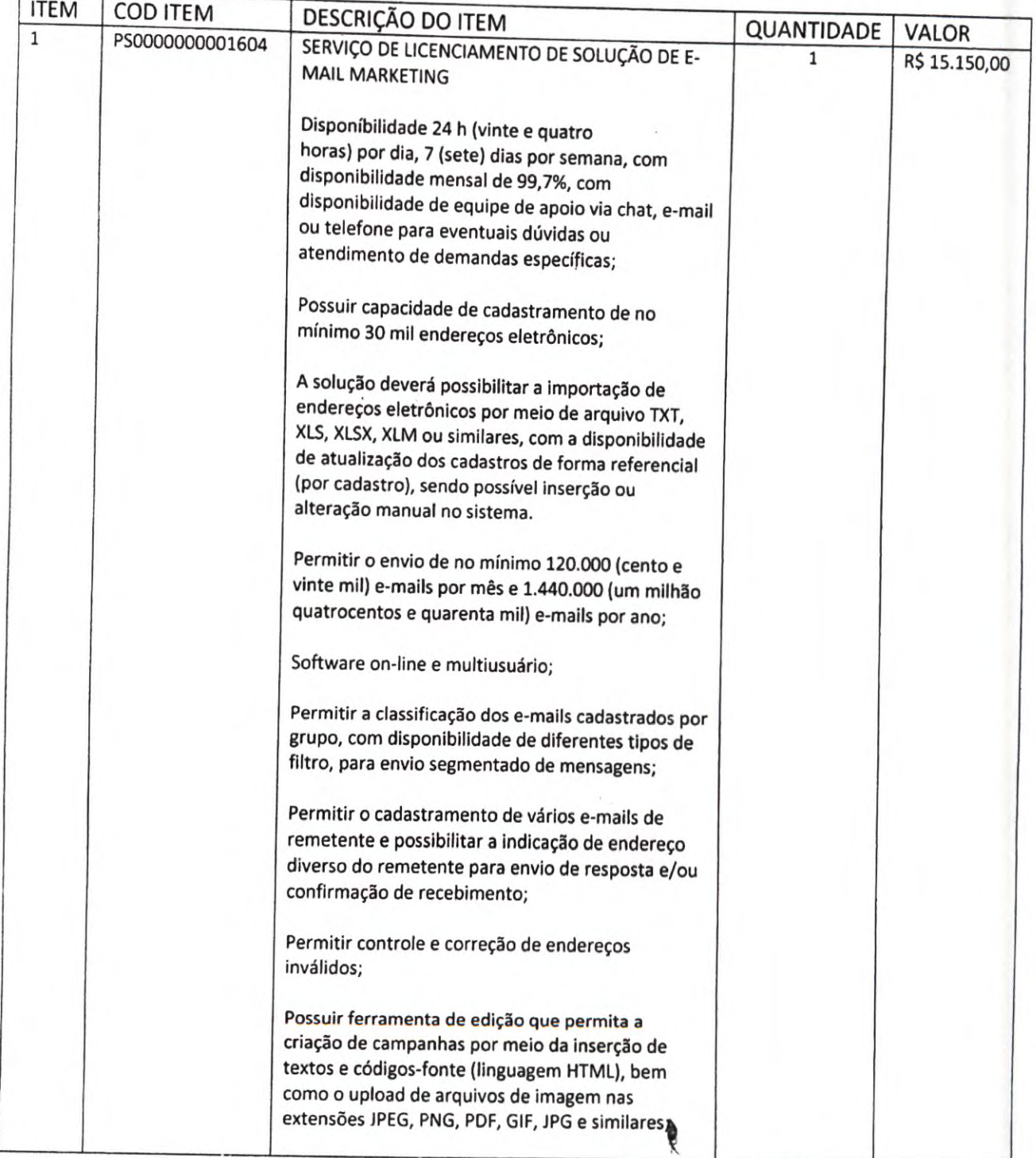

LAHAR Digital LIDA CNPJ: 21.998.409/0001-19 Avenida Getúlio Vargas 21-51 — Salas 81,82 e 83 Bauru-SP

# LAHAR

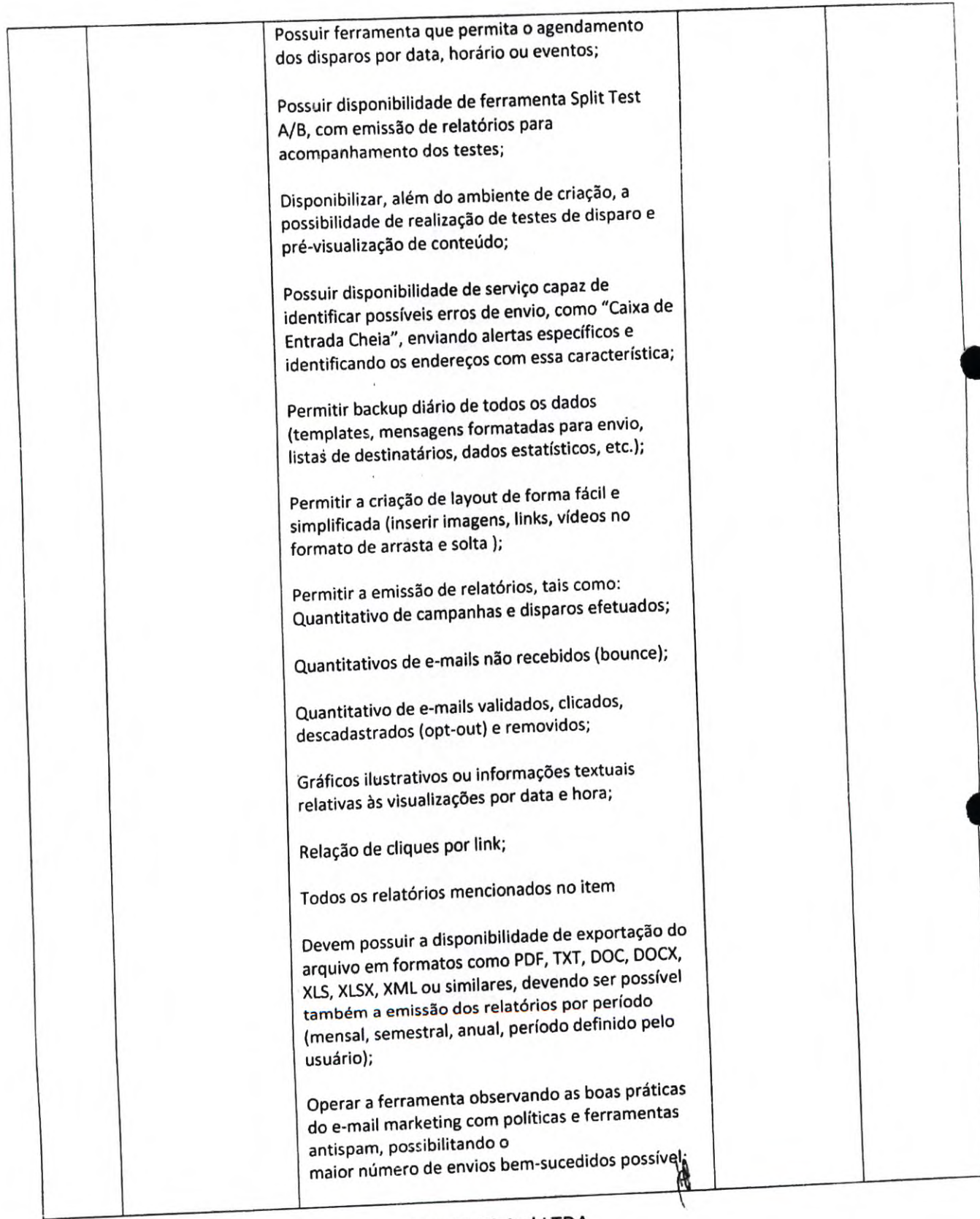

LAHAR Digital LTDA CNPJ: 21.998.409/0001-19 Avenida Getúlio Vargas 21-51 — Salas 81,82 e 83 Bauru-SP

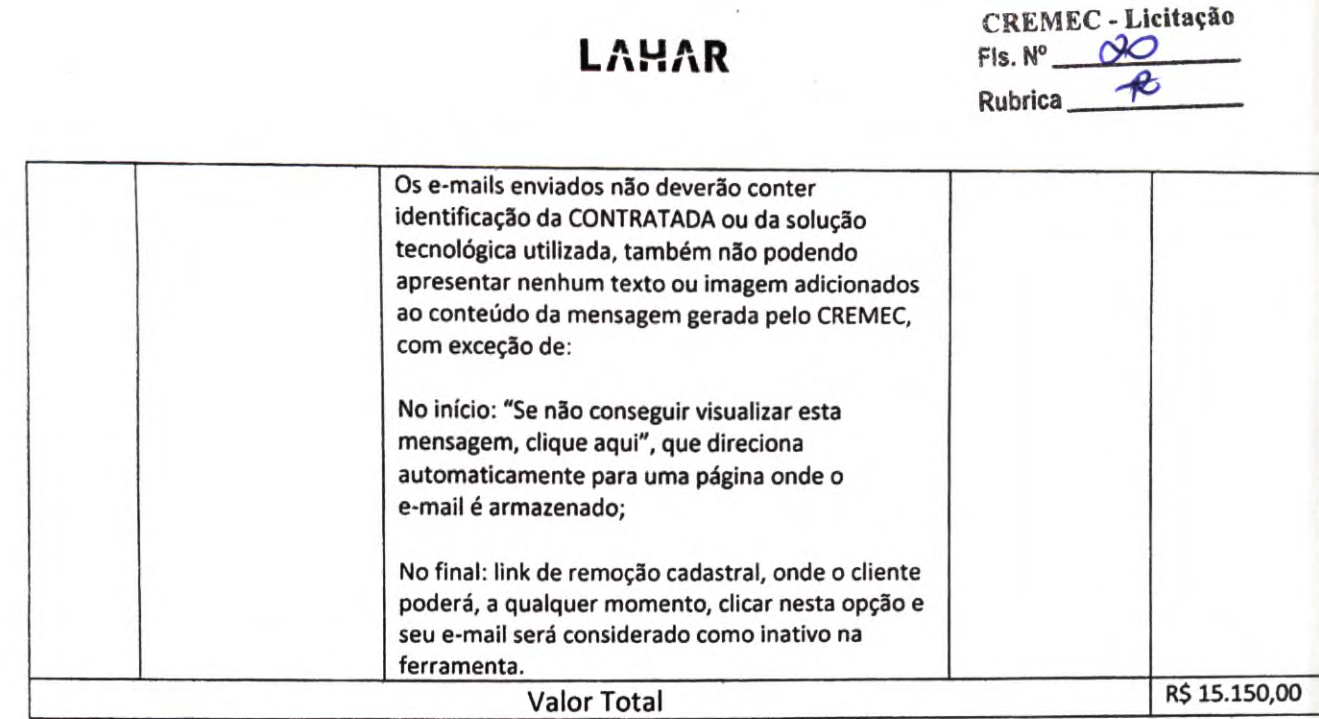

Forma de Pagamento: Boleto ou cartão de crédito

No prego acima estão inclusos todos os custos, impostos, taxas, frete e quaisquer outros que incidam sôbre o objeto desta cotação

Validade da proposta: 30 trinta dias corridos.

Prazo de entrega: Imediato após aceite comercial.

Bauru, 18 de Abril de 2022

Rafael Aparecido da Silva CEO

( Digital Ltda - ME CNPJ: 21.998.409/0001-19

LAHAR Digital LIDA CNPJ: 21.998.409/0001-19 Avenida Getúlio Vargas 21-51 — Salas 81,82 e 83 Bauru-SP

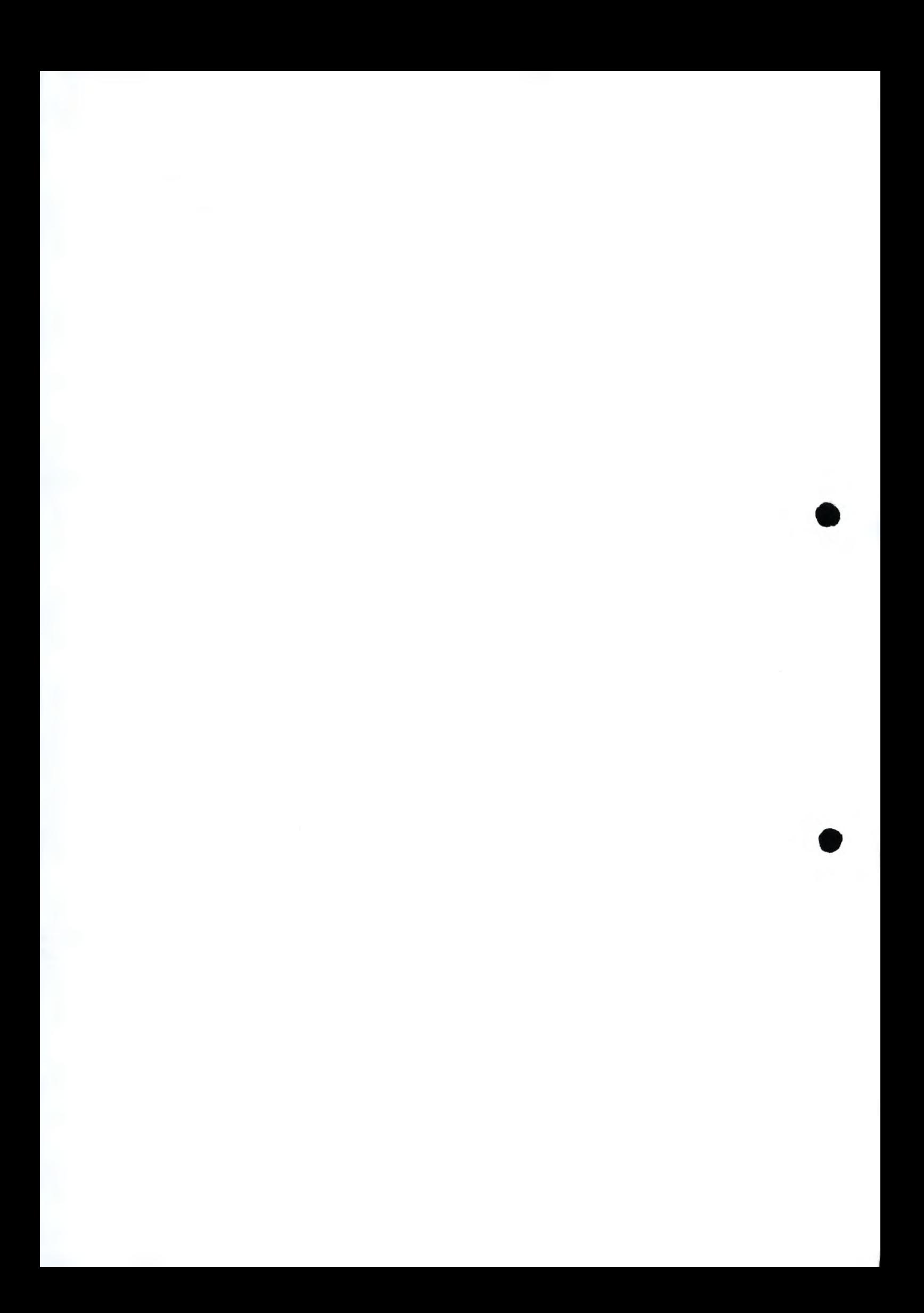

CREMEC - Licitação<br>Fls. Nº<br>Rubrica <del>- P</del> Rubrica

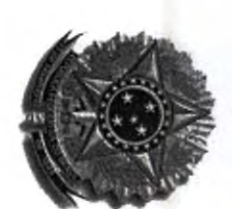

Serviço Público Federal<br>Conselho Regional de Medicina do Estado do Ceará - CREMEC<br>Avenida Antônio Sales, 485 - Joaquim Távora- 60.135-101<br>Fortaleza - Ceará - Fone: 85 3198 3700<br>F-Maii: cremec@cremec.org.br

# MAPA DE PREÇOS - Serviço de E-mail Marketing

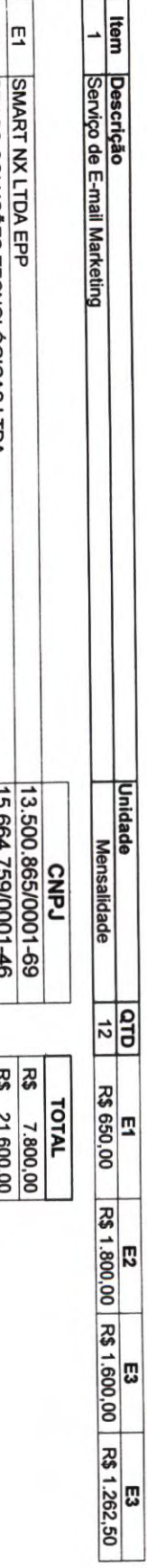

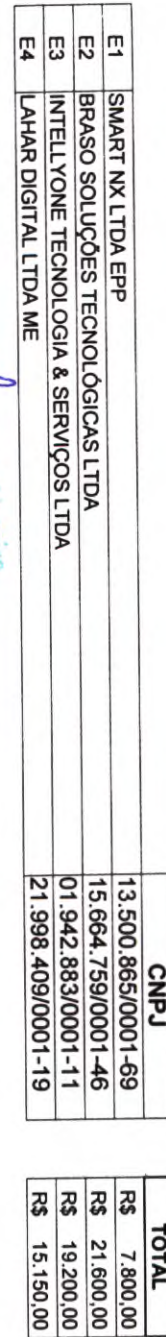

Francis Assiste **RENER Menio**  $P(Y|Q)$ 

 $\overline{\Gamma}$ 

FRANCISCO JOSÉ N ESQUITA MOREIRA - Setor de Compras/CREMEC Assistente Administrativo

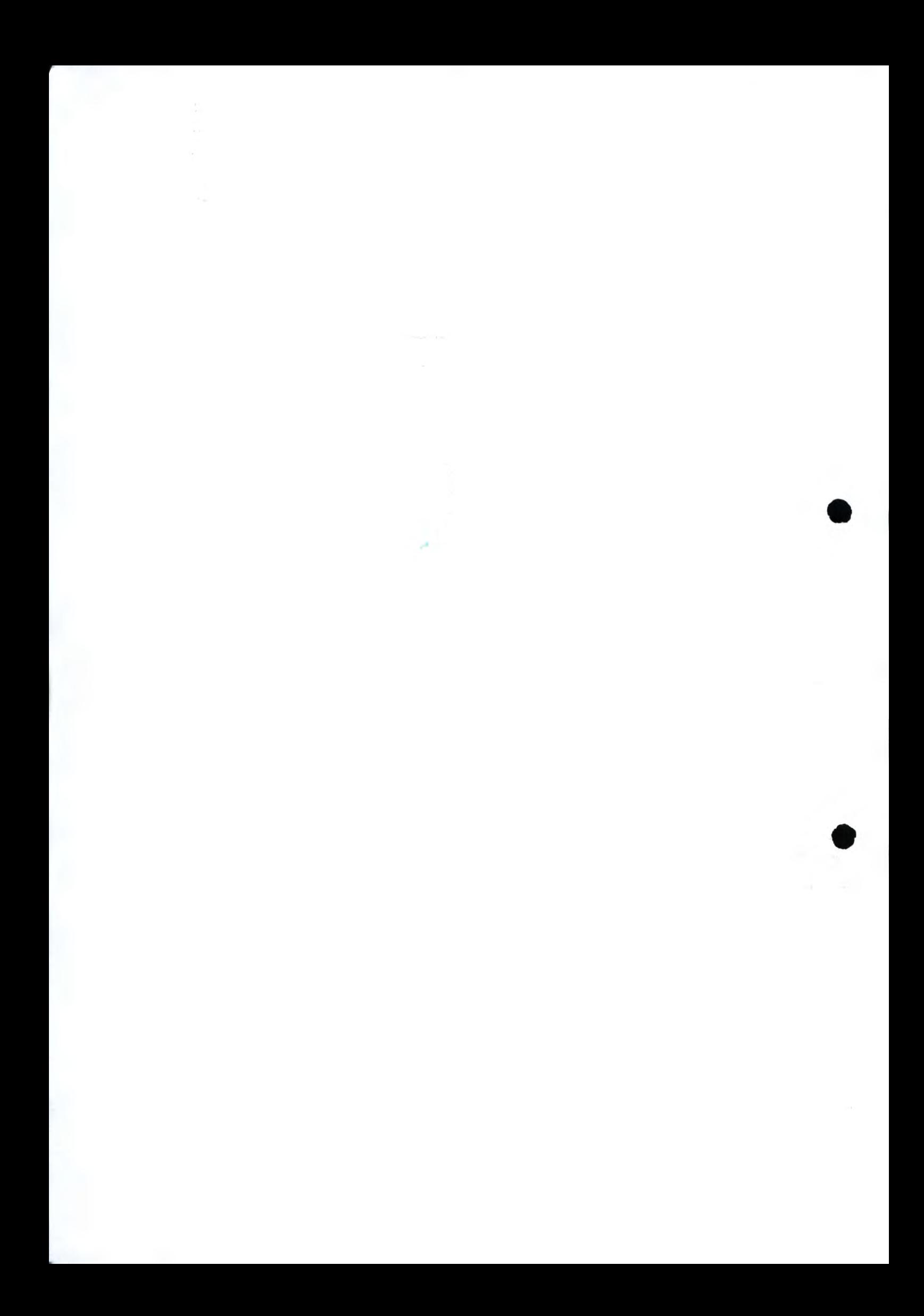